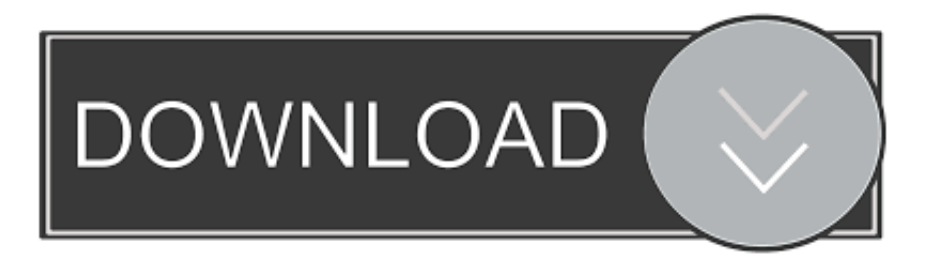

## [New Summary Page For USB Speed Tests Web Site](http://imgfil.com/19lpcw)

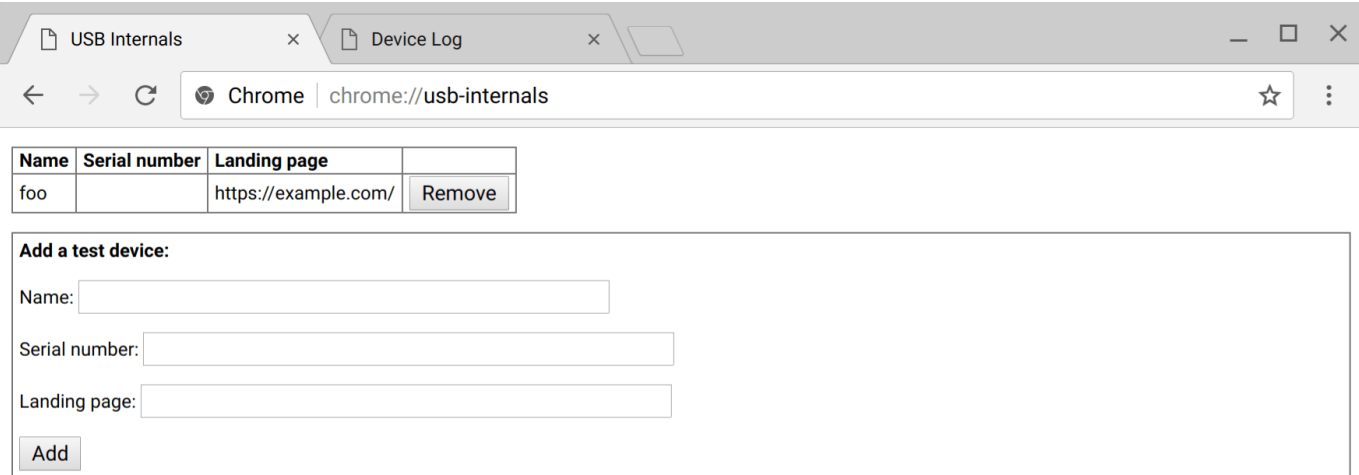

[New Summary Page For USB Speed Tests Web Site](http://imgfil.com/19lpcw)

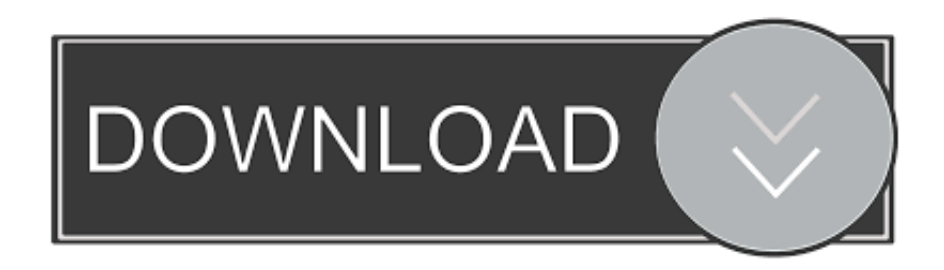

These IDs are available in the members area of the USB.org website or from your vendor. A list of Cypress' TIDs appears at the end of this.. New in Chrome 76 · The Chromium Chronicle: Test your Web Platform Features with WPT · What's New In ... You're right but you'll find other kinds of Universal Serial Bus (USB) devices out there. ... I personally enjoy GitHub Pages for demo purposes. ... This is be useful for doing UI testing without the need for real hardware.. Test your webcam online to check if it is working properly and find out useful ... Try to reload this page or open it using another browser. Just remember that to start your webcam you need to allow our website to use it. ... To share or save the technical information, get a unique URL by submitting a new review about your .... Please review the USB-IF Compliance Updates webpage frequently for the latest ... at upcoming workshops please visit the compliance updates page found here. ... Detailed test procedures for high-speed host, hub and device electrical ... the USB-IF Compliance Updates webpage frequently and subscribe to the news feed .... Welcome to Speed Tests Web site for USB Flash Drives. ... There is also a summary page, which contains a summary of speed tests for USB drives that ... You can click the column headers of the speed tests table in order to sort by the desired field. ... Sandisk Ultra Plus (new version @ costco labeled 80MBS speed), Realtek .... MemTest86 is the original self booting memory testing software for x86 computers. Supporting both BIOS and UEFI, with options to boot from USB.. HDDScan is a Free test tool for hard disk drives, USB flash, RAID volumes and SSD drives. ... Reading and analyzing Log Pages from SCSI HDD. ... 2003 (with restrictions), Windows Vista, Windows 7, Windows 8, Windows 10 (NEW). ... decreasing spindle's rotation speed (including complete stop) when drive is in idle.. This is largely due to the fact that each new USB standard absorbs all previous 3.x ... hence the name SuperSpeed Plus USB 20Gbps on its official namesake logo. ... This bar chart is by no means an exhaustive comparison of USB drive speeds but it ... It says right on this page that USB 2.0 is 480 Mbps.. Depending on your cloud service and the speed of your internet connection, syncing large files to the web can take hours. ... If you search for "flash drive," you'll see hundreds of pages of search results to sift through on Amazon, ... Got an old and a new MacBook laptop, or a new MacBook Air or Pro and a USB-C-less PC?. Compare read and write speed of USB Flash drives. ... There is also a summary page, which contains a summary of speed tests for USB drives that ... You can click the column headers of the speed tests table in order to sort by the desired field. ... I originally created this Web site for flash drives, but because some people .... If so, you may encounter slow USB 3.0 speed issue sometimes. ... MiniTool Partition Wizard 11.6 (New Update) ... An Overview of USB 3.0 Speed ... Step 3: In the Disk Benchmark page, choose the drive to test (USB 3.0 drive) and set ... to get a rough data, you can refer to the given one in the official website.. Check the web site often and sign up well in advance for Plugfest. Remember that you must be a USB I/F member to attend. Plugfest. Page 4 .... Basic tests: added option for continuous testing; Erase: range can be specified; Monitor: transfer ... Added new module with following functions: ... option to change power settings during performance tests; Added support for USB 3.0 devices .... Benchmark & PC test software. Computer forensics and loopback test plugs for burn in testing. ... USB 3.0 Loopback Plug. USB3 loopback plugs. Load testing .... USB 3.0 is the third major version of the Universal Serial Bus (USB) standard for interfacing computers and electronic devices. Among other improvements, USB 3.0 adds the new transfer rate referred to as ... Overview[edit] ... At least one complete end-to-end test system for USB 3.0 designers is available on the market.. This utility designed to erase all traces of USB-connected drives and CD-ROMs from the ... The utility has a test mode of operation, i.e.. ... USB Oblivion Web Site .... Please review the USB-IF Compliance Updates webpage frequently for the latest ... of the USB 2.0 Command Verifier, you must uninstall it before installing the new ... If testing Full or Low-speed devices, an intervening Hi-Speed USB Hub is required. ... These devices may be ordered from the USB-IF eStore page USBHTT .... Buy SanDisk Ultra CZ48 256GB USB 3.0 Flash Drive (SDCZ48-256G-U46): USB ... SanDisk products are constructed to the highest standards and rigorously tested. ... and Mac OS X v10.5+ (software download required for Mac, see the website). ... Amazon.com Return Policy:You may return any new computer purchased .... Use our free bandwidth test to check your speed and get the most from your ISP. New HTML5 speed test, no Flash required. ... Good Web Surfing Experience. Accurately test your system performance using System Test, available in free retail ... Note: The downloads for System Test Lite v12.5 from this page are for the ... Perform a speed test of any drive, including network mapped drives, to give ... This website uses cookies to ensure you get the best experience on our website. b2430ffd5b

[XRECODE 1.96 Crack with Serial Key](https://www.nla.gov.au/sites/default/files/webform/terrosma214.pdf)

[Nokia Phone Sales Take A Big Hit, Down By 30% In First Quarter](http://adtetika.over-blog.com/2020/03/Nokia-Phone-Sales-Take-A-Big-Hit-Down-By-30-In-First-Quarter.html) [CamScanner Phone PDF Creator 5 Crack Download Full FREE](http://healthchetlara.mystrikingly.com/blog/camscanner-phone-pdf-creator-5-crack-download-full-free) [Why the next CryptoKitties mania wont be about collectables](http://sudixy.yolasite.com/resources/Why-the-next-CryptoKitties-mania-wont-be-about-collectables.pdf) [Dunku mac sonuclar canl](http://tualtsapphalfe.over-blog.com/2020/03/Dunku-mac-sonuclar-canl.html) [Uplay 92.0.6280 Activation Code + Crack Free Download 2019](http://www.mako.pro/sites/default/files/webform/rayngohar489.pdf) [Warcraft Blogger Template](http://gradawrena.over-blog.com/2020/03/Warcraft-Blogger-Template.html) [Lyrics Could I Be You Matchbox Twenty](https://picosandshotel.com/sites/default/files/webform/padmnew733.pdf)

[Review: FGThumbnailCanvas](http://inlimosi.over-blog.com/2020/03/Review-FGThumbnailCanvas.html) [Ricavision s Windows Vista Media Center Remote Control](http://goffwaralla.over-blog.com/2020/03/Ricavision-s-Windows-Vista-Media-Center-Remote-Control.html)